<u>Ми</u>нистерство науки и высшего образования Российской Федерации Федеральное государственное бюджетное образовательное учреждение высшего образования «Российский государственный университет им. А.Н. Косыгина (Технологии. Дизайн. Искусство)» ФИО: Белгородский Валерий Савельевич Должность: Ректор Дата подписания: 11.10.2023 17:53:50 Уникальный программный ключ: 8df276ee93e17c18e7bee9e7cad2d0ed9ab82473

Документ подписан простой электронной подписью

Информация о владельце:

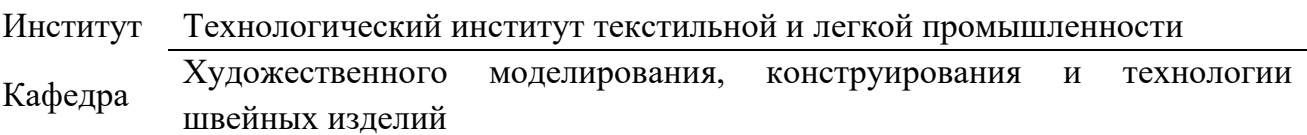

### **РАБОЧАЯ ПРОГРАММА УЧЕБНОЙ ДИСЦИПЛИНЫ**

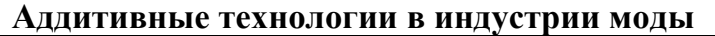

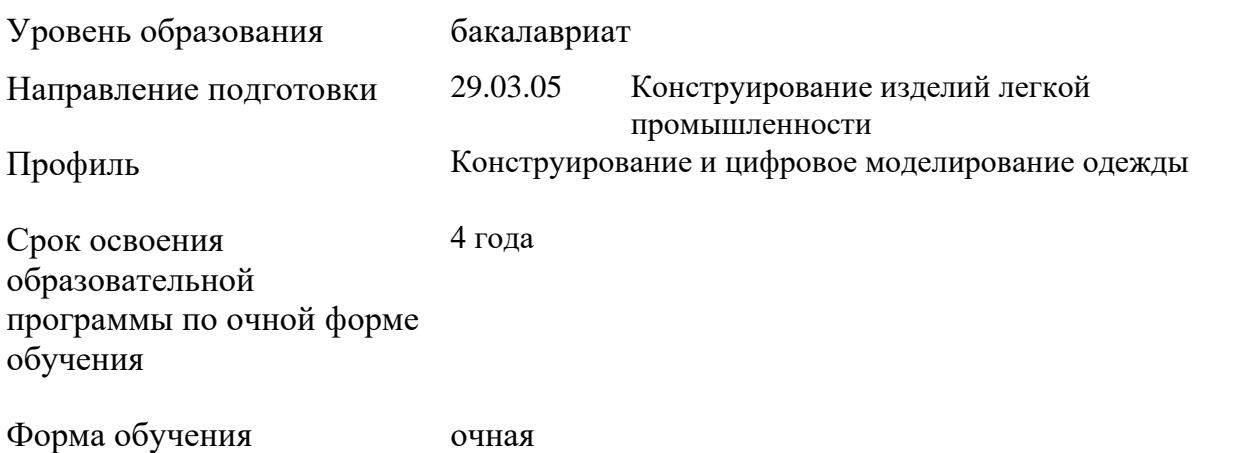

Рабочая программа учебной дисциплины «Аддитивные технологии в индустрии моды» основной профессиональной образовательной программы высшего образования*,* рассмотрена и одобрена на заседании кафедры, протокол № 7 от 21.02.2023 г.

Разработчики рабочей программы учебной дисциплины*:*

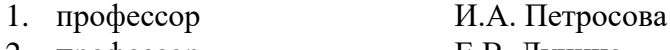

2. профессор Е.В. Лунина

Заведующий кафедрой: И.А. Петросова

### **1. ОБЩИЕ СВЕДЕНИЯ**

Учебная дисциплина «Аддитивные технологии в индустрии моды» изучается в седьмом семестре.

Курсовой проект и курсовая работа не предусмотрены.

1.1. Формы промежуточной аттестации:

седьмой семестр - экзамен

### 1.2. Место учебной дисциплины в структуре ОПОП

Учебная дисциплина «Аддитивные технологии в индустрии моды» относится к части, формируемой участниками образовательных отношений.

Основой для освоения дисциплины являются результаты обучения по предшествующим дисциплинам и практикам:

- − конструирование швейных изделий;
- − конструктивное моделирование одежды;
- − конструкторско-технологическая подготовка швейного производства.

Результаты обучения по учебной дисциплине, используются при изучении следующих дисциплин и прохождения практик:

- инновационное проектирование одежды в виртуальной среде;
- − художественное проектирование мужской одежды.

### **2. ЦЕЛИ И ПЛАНИРУЕМЫЕ РЕЗУЛЬТАТЫ ОБУЧЕНИЯ ПО ДИСЦИПЛИНЕ**

Целями изучения дисциплины «Аддитивные технологии в индустрии моды» являются:

− освоение приемов и методов разработки новых моделей элементов отделки изделий лёгкой промышленности одежды с использованием аддитивных технологий;

− формирование навыков выполнения проектных работ при создании новых моделей одежды;

− формирование навыков построения трехмерных моделей;

− овладением приемами трехмерной печати и подбора соответствующих проекту материалов;

Результатом обучения по учебной дисциплине является овладение обучающимися знаниями, умениями, навыками и опытом деятельности, характеризующими процесс формирования компетенций и обеспечивающими достижение планируемых результатов освоения учебной дисциплины.

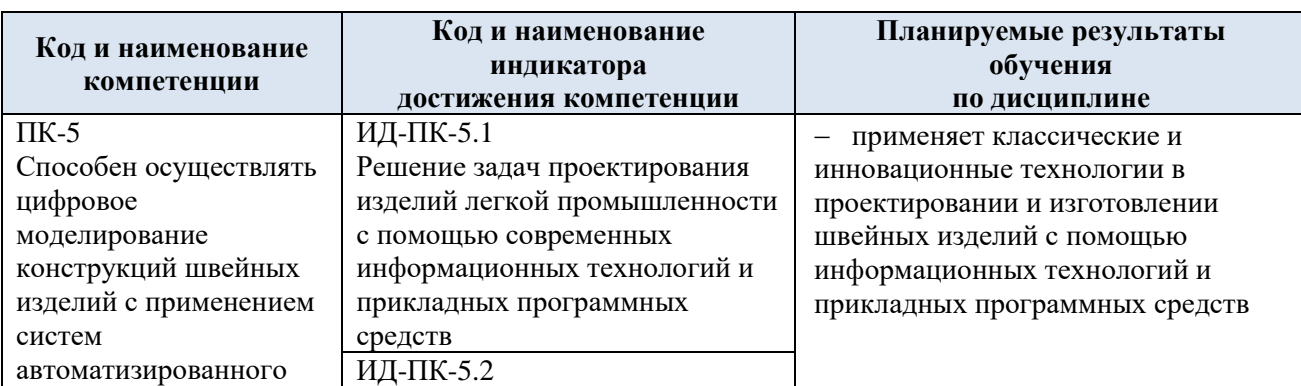

2.1. Формируемые компетенции, индикаторы достижения компетенций, соотнесённые с планируемыми результатами обучения по дисциплине:

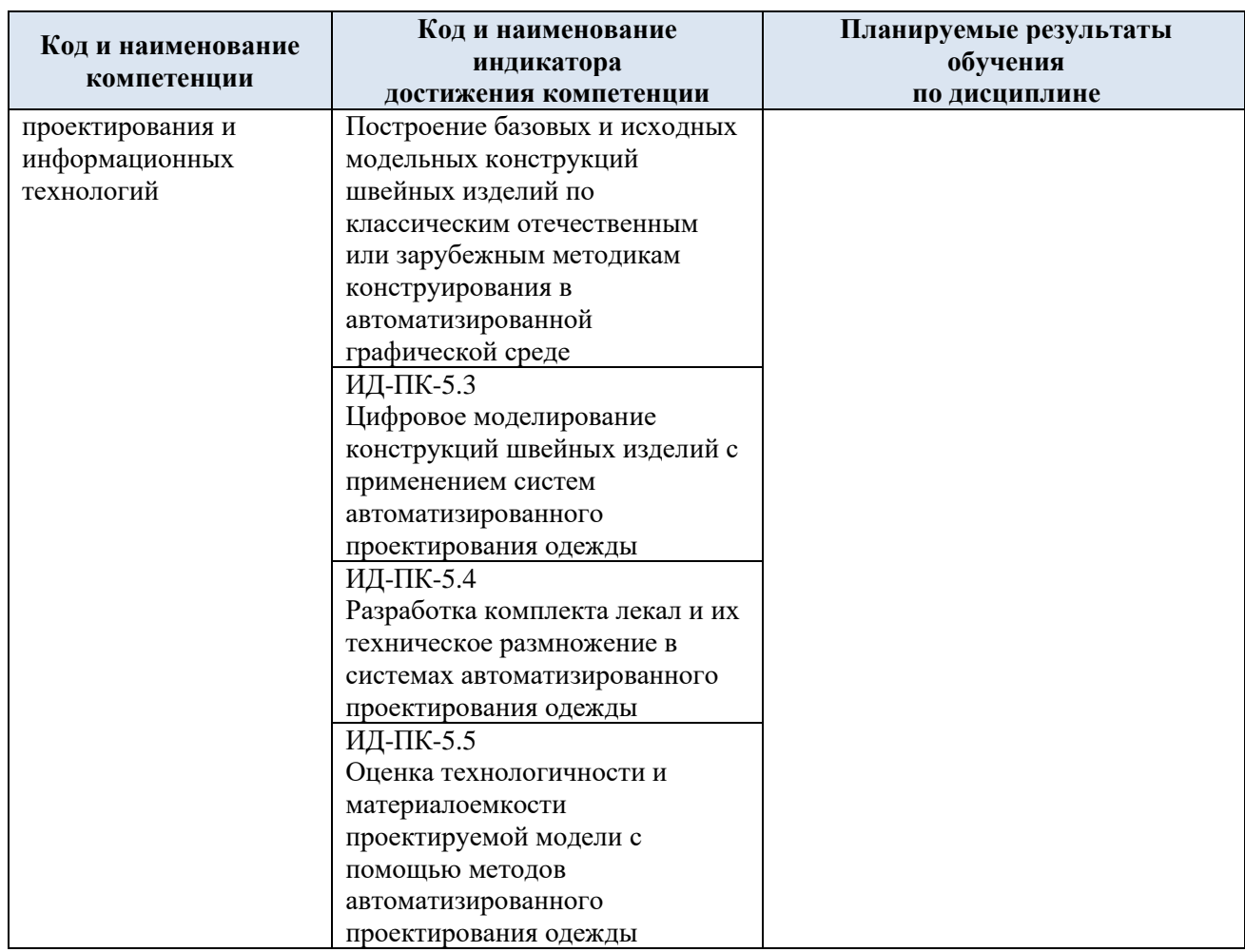

# **3. СТРУКТУРА И СОДЕРЖАНИЕ УЧЕБНОЙ ДИСЦИПЛИНЫ**

Общая трудоёмкость учебной дисциплины по учебному плану составляет:

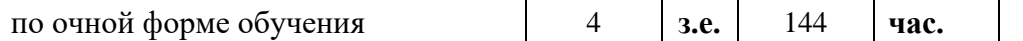

3.1. Структура учебной дисциплины для обучающихся по видам занятий (очная форма обучения)

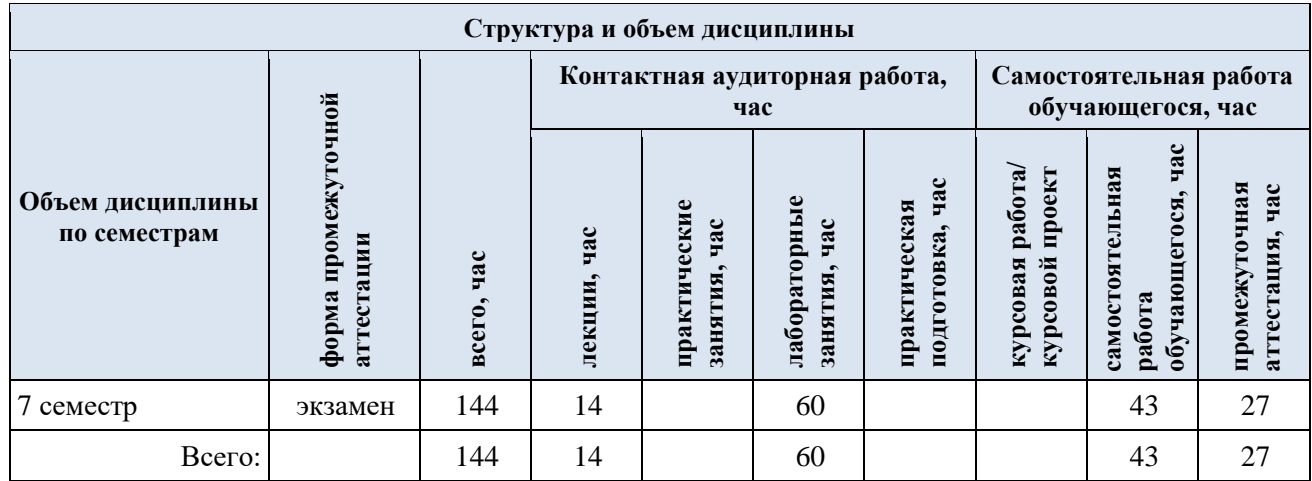

**Виды учебной работы Планируемые (контролируемые) Контактная работа Виды и формы контрольных результаты Самостоятельная работа, час** Практическая<br>подготовка, час **мероприятий, обеспечивающие по освоения: работы, час подготовка, час Лабораторные Практическая**  Практические **Практические совокупности текущий контроль код(ы) Наименование разделов, тем;** занятия, час **Лекции, час занятия, час формируемой(ых) форма(ы) промежуточной аттестации успеваемости; компетенции(й) и формы промежуточного контроля индикаторов успеваемости достижения компетенций Седьмой семестр Раздел I. Общие сведения по работе в системе трехмерного**  Формы текущего контроля **проектирования и аддитивных технологиях** по разделу I: ПК-5: **ПЕССИИ** Пабораторная работа 1.1. **Лабораторная работа 1.1.** ИД-ПК-5.1 Организация пользователь-ского интерфейса в AutoCAD. Основные команды рисования и редактирования в 2D. ИД-ПК-5.2 ИД-ПК-5.3 Слои. Блоки. Библиотечные элементы. 2 4 2 ИД-ПК-5.4 ИД-ПК-5.5  $\overline{\Pi K-5}$ : **Лабораторная работа 1.2.** Размеры. Работа с текстом и таблицами. ИД-ПК-5.1 Подготовка документов к выводу на печать из пространств ИД-ПК-5.2 ИД-ПК-5.3 «Модель» и «Лист». 2D-проектирование изделий легкой 2 4 3 ИД-ПК-5.4 промышленности средствами AutoCAD. ИД-ПК-5.5 **Раздел II. Конструктивное моделирование объектов для применения в**  Формы текущего контроля **изделиях лёгкой промышленности** по разделу II:  $\overline{\Pi K}$ -5: **Лабораторная работа 2.1.** защита лабораторных работ, ИД-ПК-5.1 Основные команды моделирования и выполнение индивидуальных заданий 2 | 8 | 5 редактирования твердотельных 3D-объектов. Создание 3D-ИД-ПК-5.2 блоков. Работа с материалами. ИД-ПК-5.3 ИД-ПК-5.4 **Лабораторная работа 2.2.** Проектирование 3D-объектов на основе 2D-ИД-ПК-5.5 2 8 5 чертежа. Сечения и разрезы. Связанные проекции.

3.2. Структура учебной дисциплины для обучающихся по разделам и темам дисциплины: (очная форма обучения)

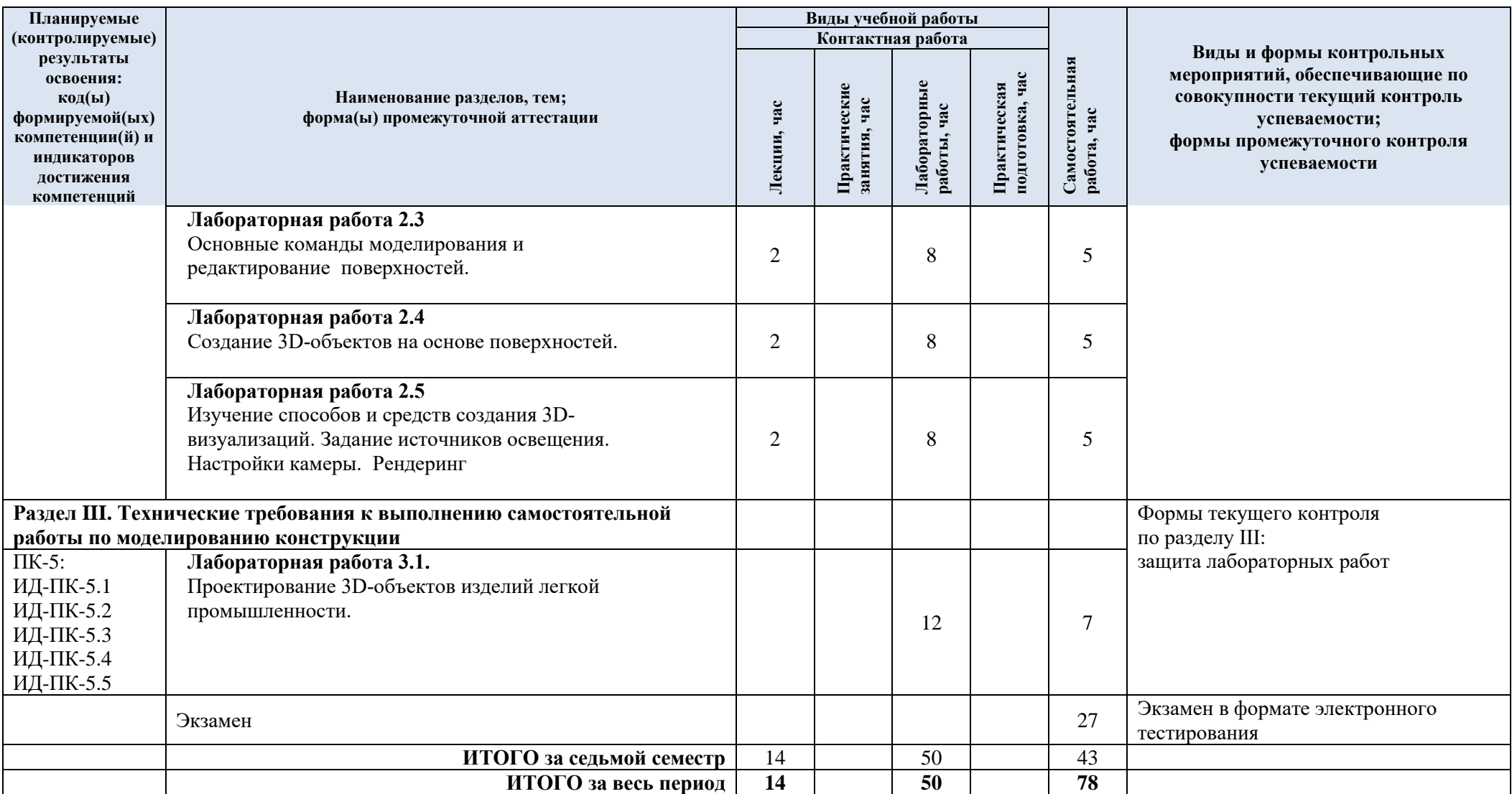

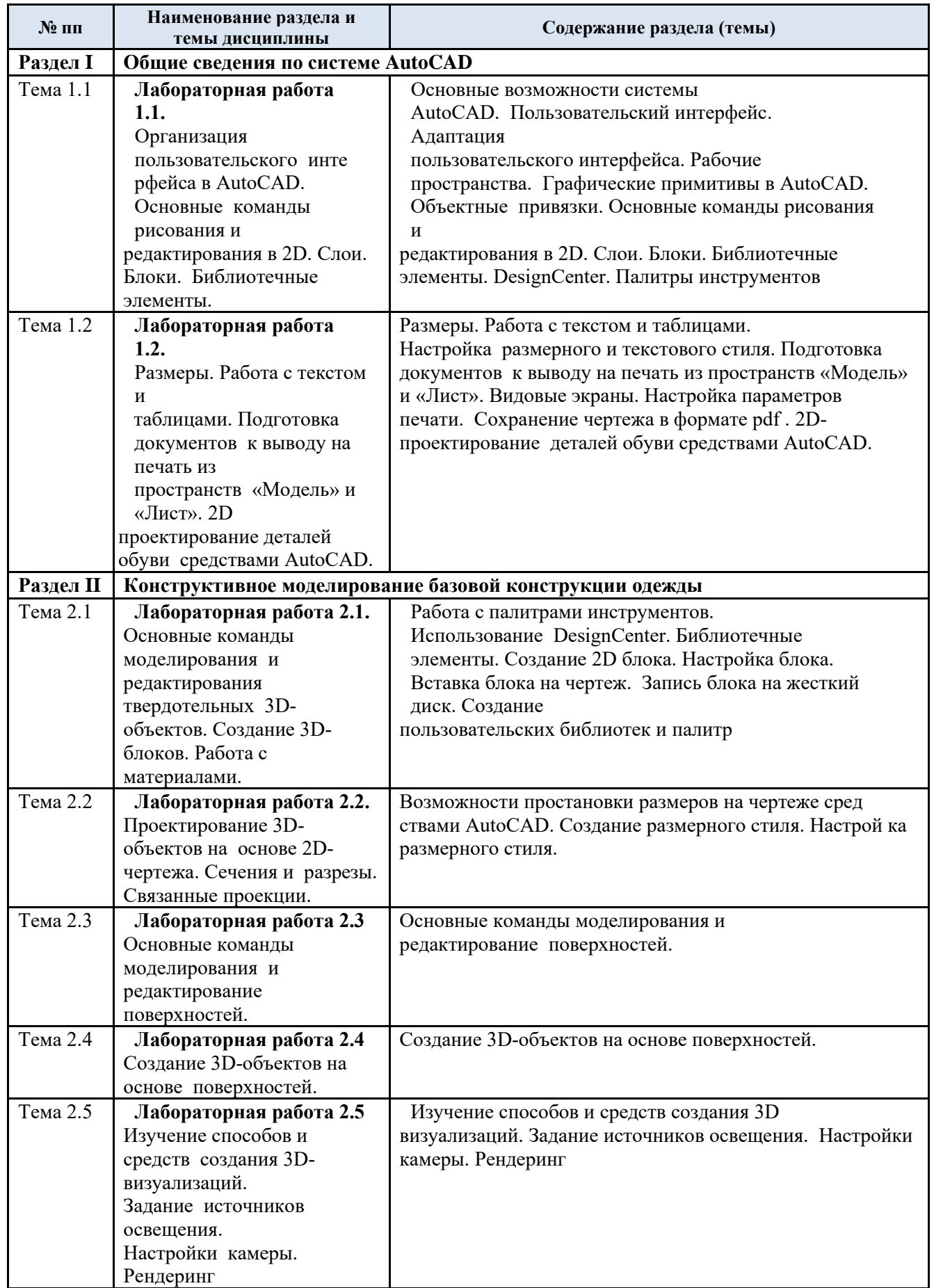

# 3.3. Краткое содержание учебной дисциплины

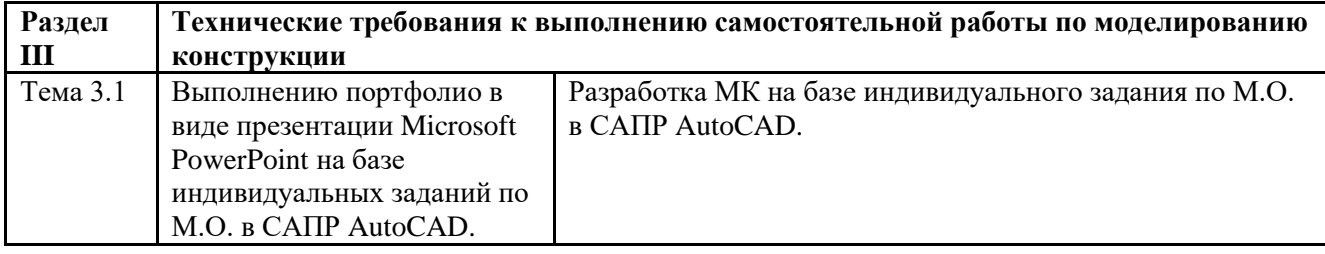

#### 3.4. Организация самостоятельной работы обучающихся

Самостоятельная работа студента – обязательная часть образовательного процесса, направленная на развитие готовности к профессиональному и личностному самообразованию, на проектирование дальнейшего образовательного маршрута и профессиональной карьеры.

Самостоятельная работа обучающихся по дисциплине организована как совокупность аудиторных и внеаудиторных занятий и работ, обеспечивающих успешное освоение дисциплины.

Аудиторная самостоятельная работа обучающихся по дисциплине выполняется на учебных занятиях под руководством преподавателя и по его заданию*.* Аудиторная самостоятельная работа обучающихся входит в общий объем времени, отведенного учебным планом на аудиторную работу, и регламентируется расписанием учебных занятий.

Внеаудиторная самостоятельная работа обучающихся – планируемая учебная, научноисследовательская, практическая работа обучающихся, выполняемая во внеаудиторное время по заданию и при методическом руководстве преподавателя, но без его непосредственного участия, расписанием учебных занятий не регламентируется.

Внеаудиторная самостоятельная работа обучающихся включает в себя:

− подготовку к лекциям, практическим и лабораторным занятиям, зачетам, экзаменам;

- − изучение учебных пособий;
- − подготовка к выполнению лабораторных работ и отчетов по ним;
- − подготовка к промежуточной аттестации в течение семестра.

Самостоятельная работа обучающихся с участием преподавателя в форме иной контактной работы предусматривает групповую и (или) индивидуальную работу с обучающимися и включает в себя:

#### проведение консультаций перед экзаменом

Перечень разделов/тем/, полностью или частично отнесенных на самостоятельное изучение с последующим контролем:

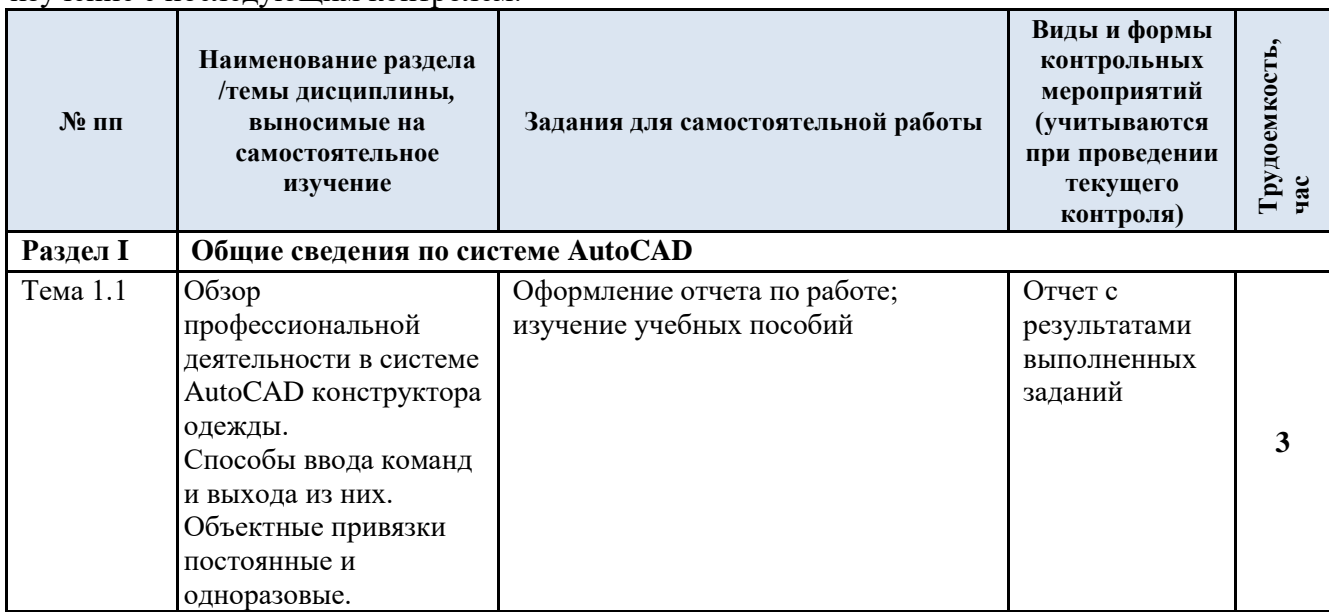

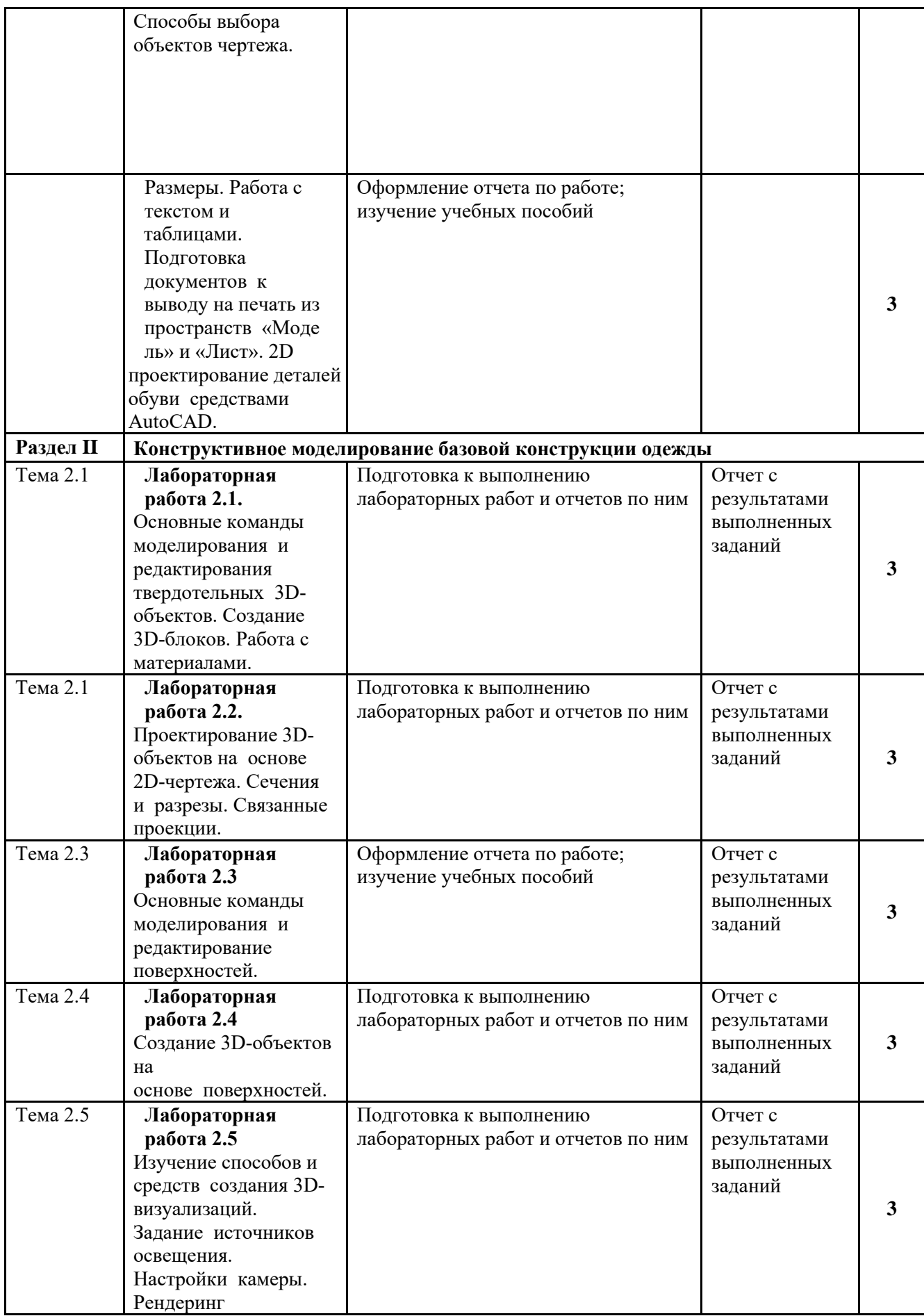

### 3.5. Применение электронного обучения, дистанционных образовательных технологий

Реализация программы учебной дисциплины с применением электронного обучения и дистанционных образовательных технологий регламентируется действующими локальными актами университета.

В электронную образовательную среду перенесены отдельные виды учебной деятельности:

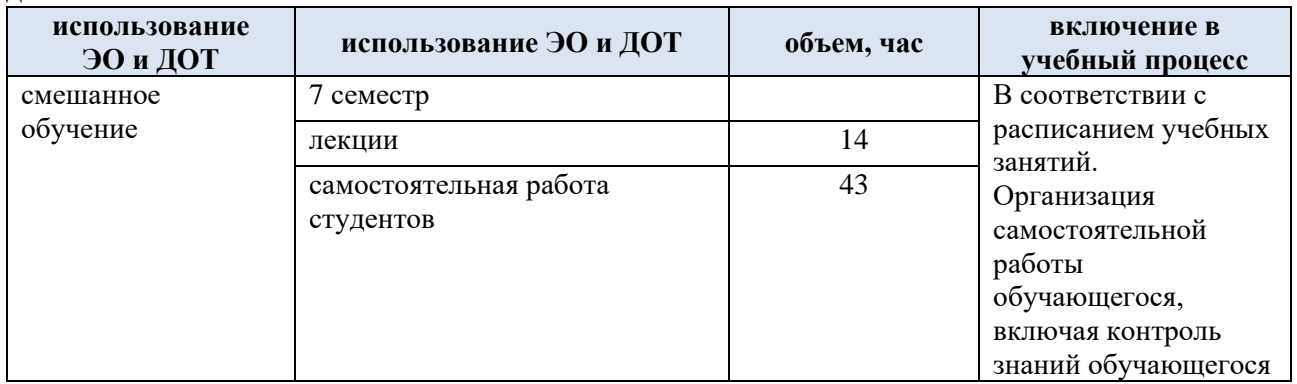

#### **4. РЕЗУЛЬТАТЫ ОБУЧЕНИЯ ПО ДИСЦИПЛИНЕ, КРИТЕРИИ ОЦЕНКИ УРОВНЯ СФОРМИРОВАННОСТИ КОМПЕТЕНЦИЙ, СИСТЕМА И ШКАЛА ОЦЕНИВАНИЯ**

## 4.1. Соотнесение планируемых результатов обучения с уровнями сформированности компетенций

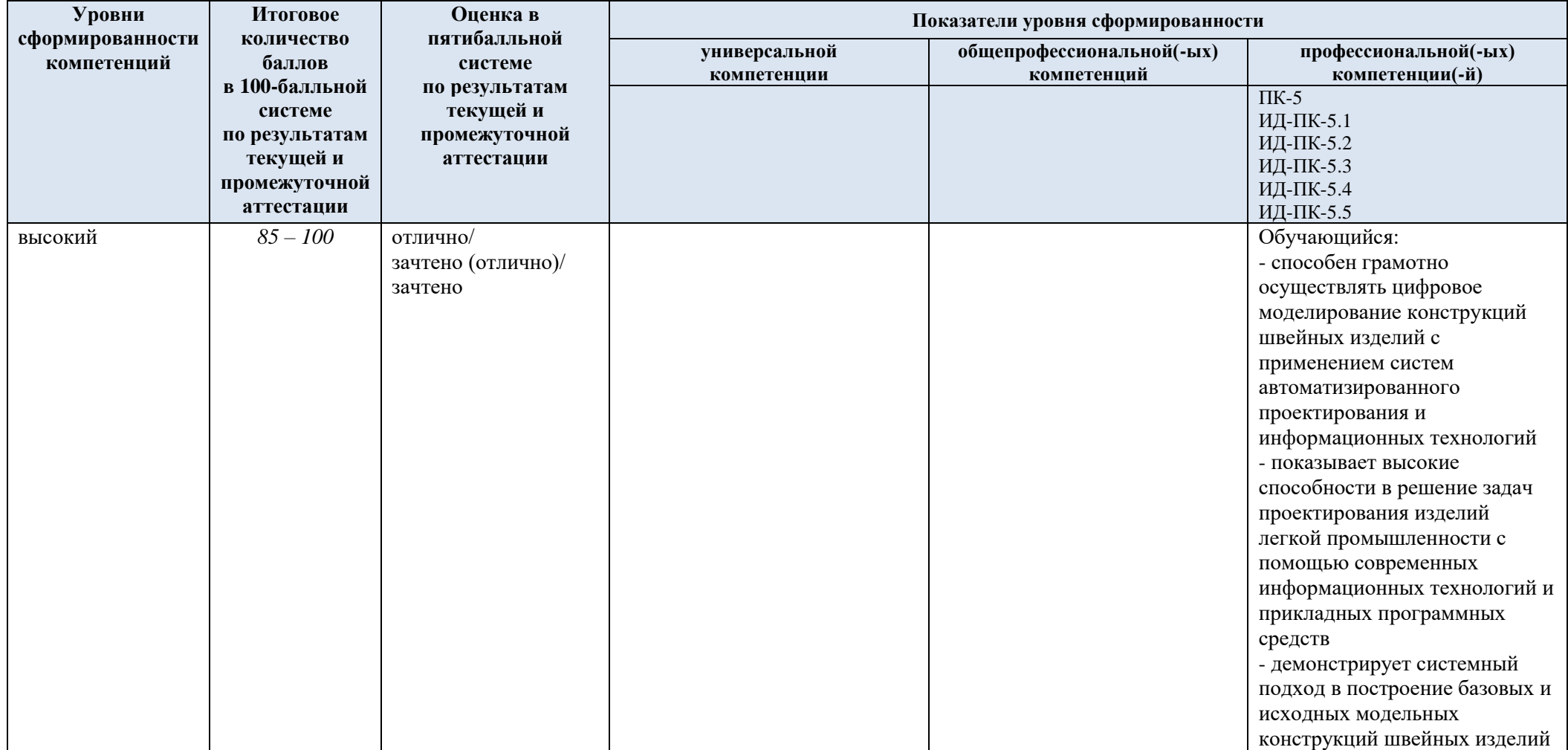

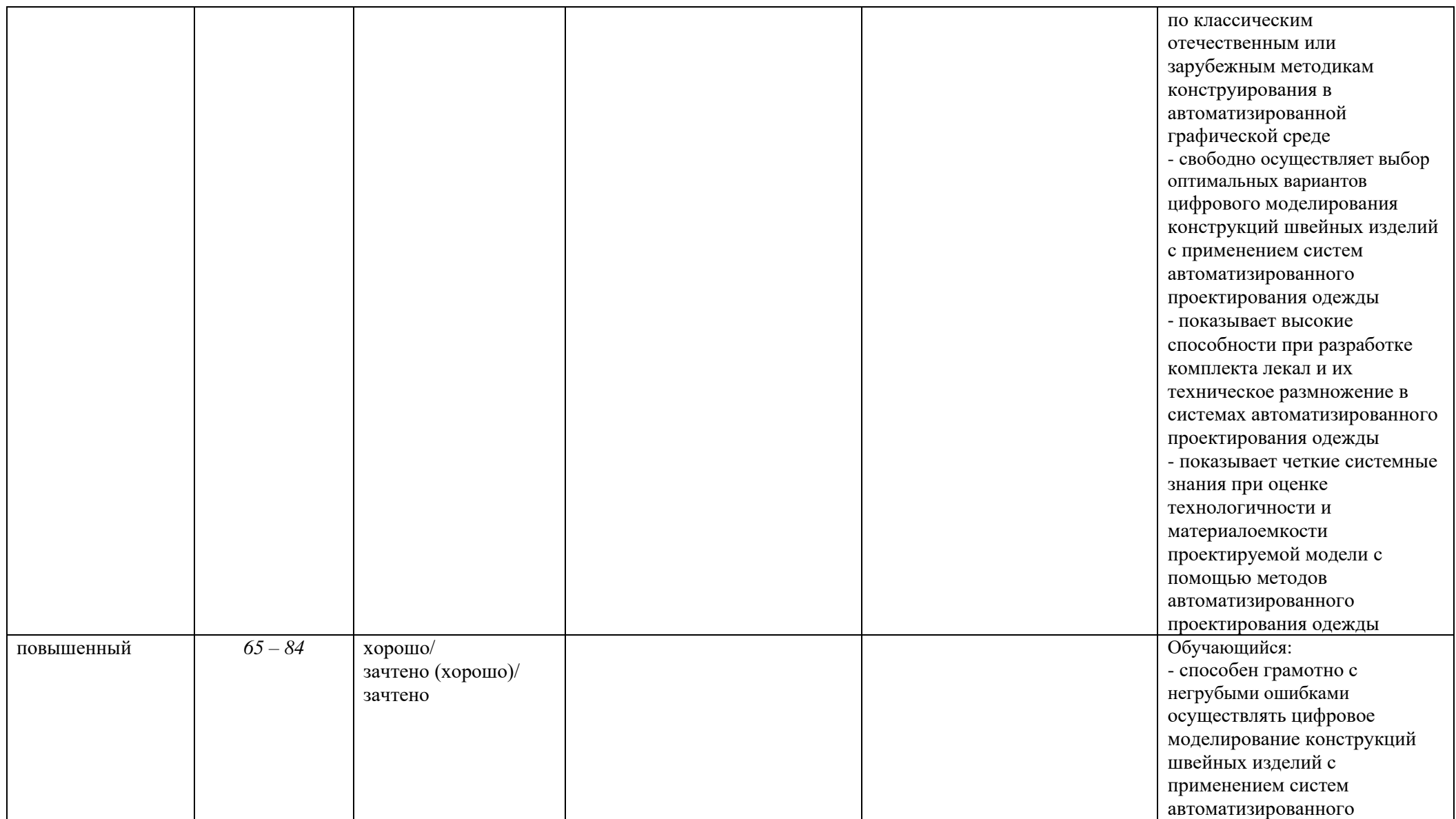

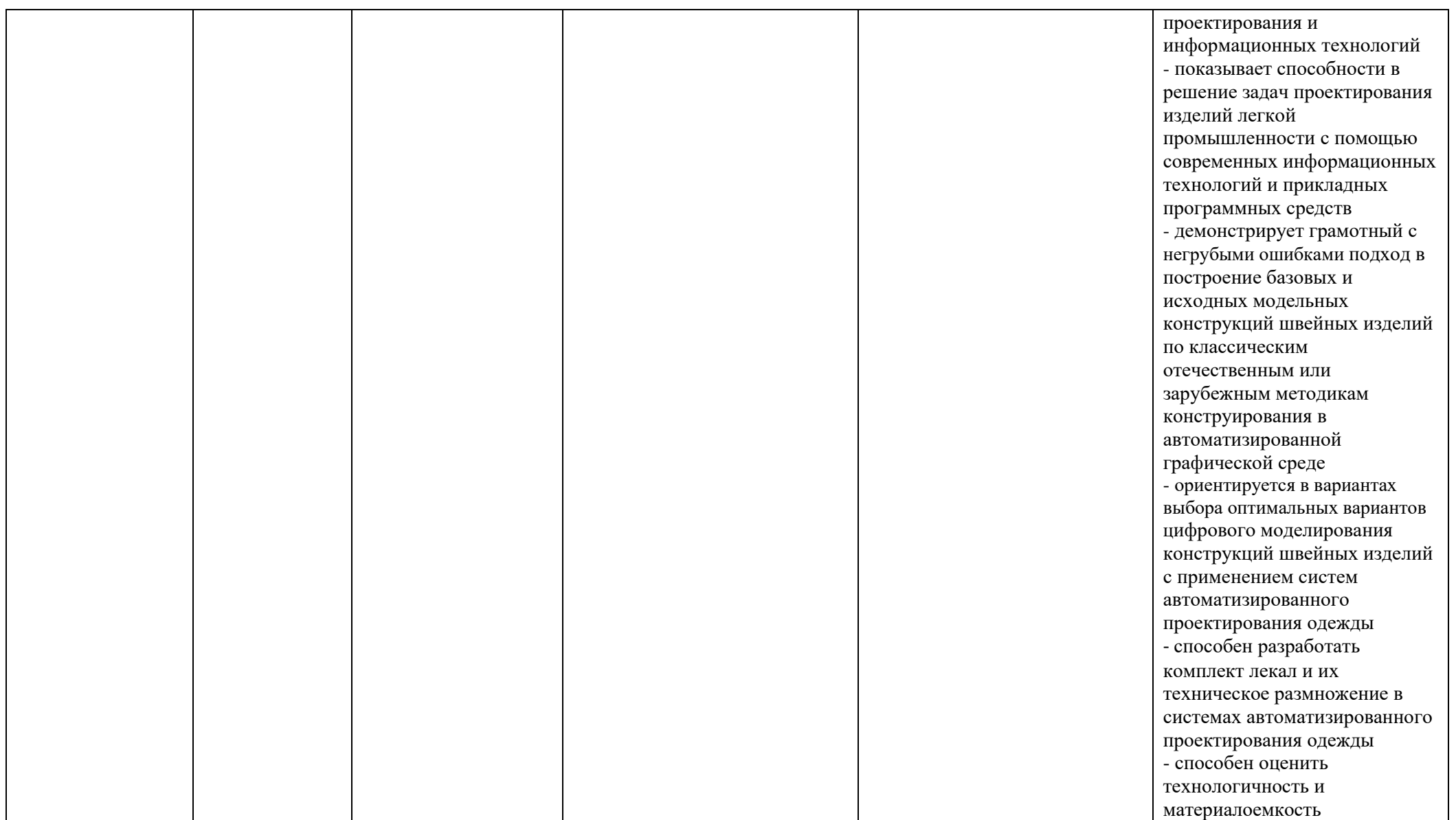

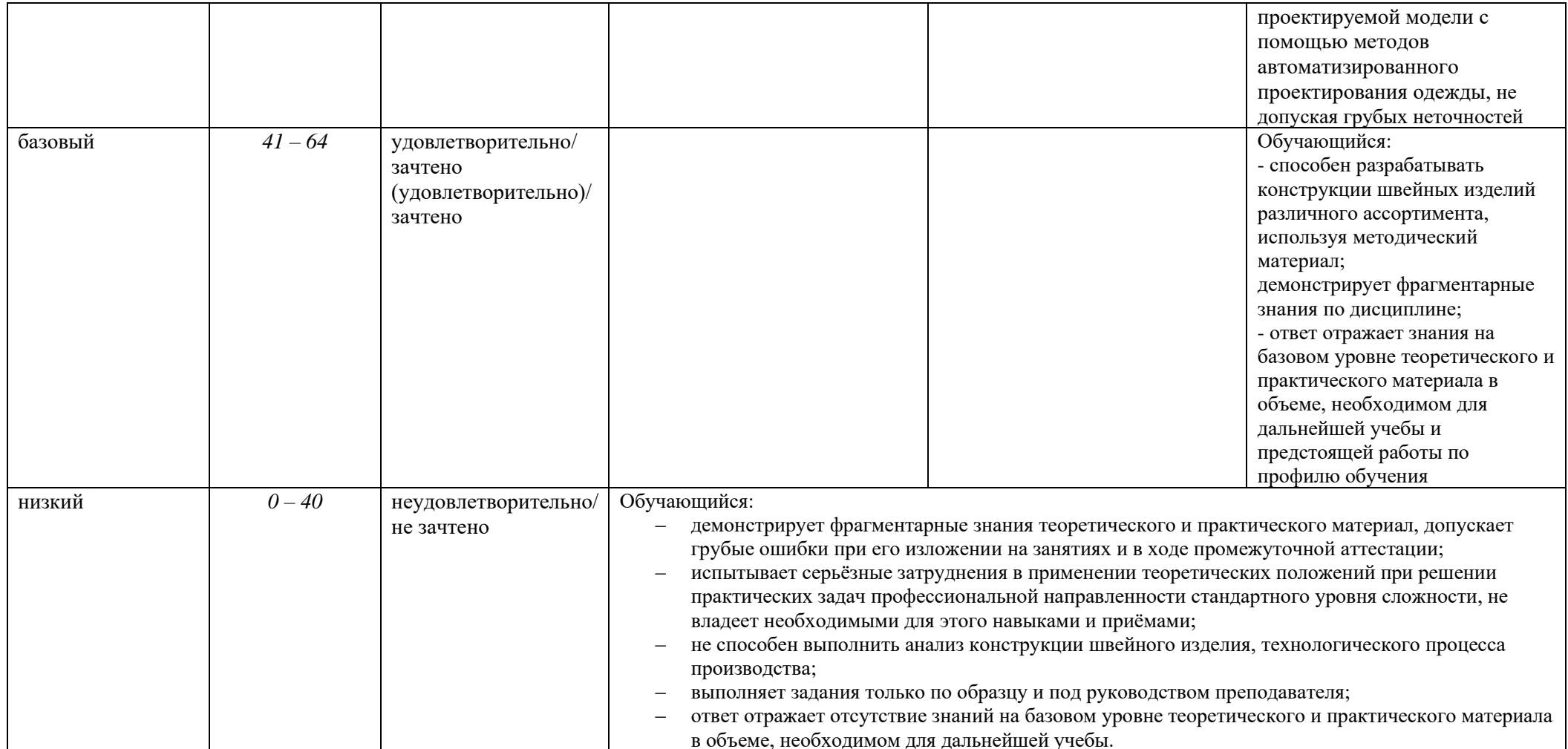

### **5. ОЦЕНОЧНЫЕ СРЕДСТВА ДЛЯ ТЕКУЩЕГО КОНТРОЛЯ УСПЕВАЕМОСТИ И ПРОМЕЖУТОЧНОЙ АТТЕСТАЦИИ, ВКЛЮЧАЯ САМОСТОЯТЕЛЬНУЮ РАБОТУ ОБУЧАЮЩИХСЯ**

При проведении контроля самостоятельной работы обучающихся, текущего контроля и промежуточной аттестации по учебной дисциплине «Проектирование швейных изделий в САПР» проверяется уровень сформированности у обучающихся компетенций и запланированных результатов обучения по дисциплине*,* указанных в разделе 2 настоящей программы.

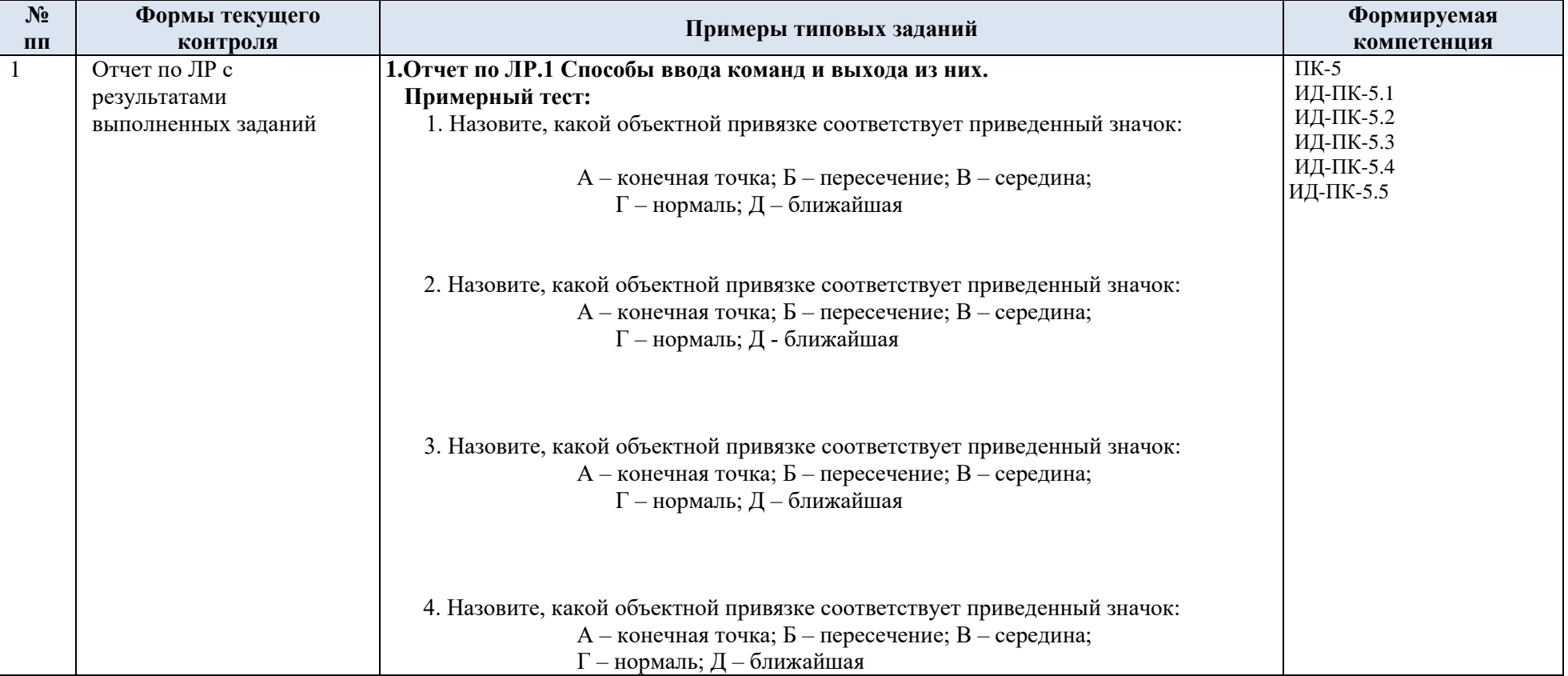

5.1. Формы текущего контроля успеваемости, примеры типовых заданий:

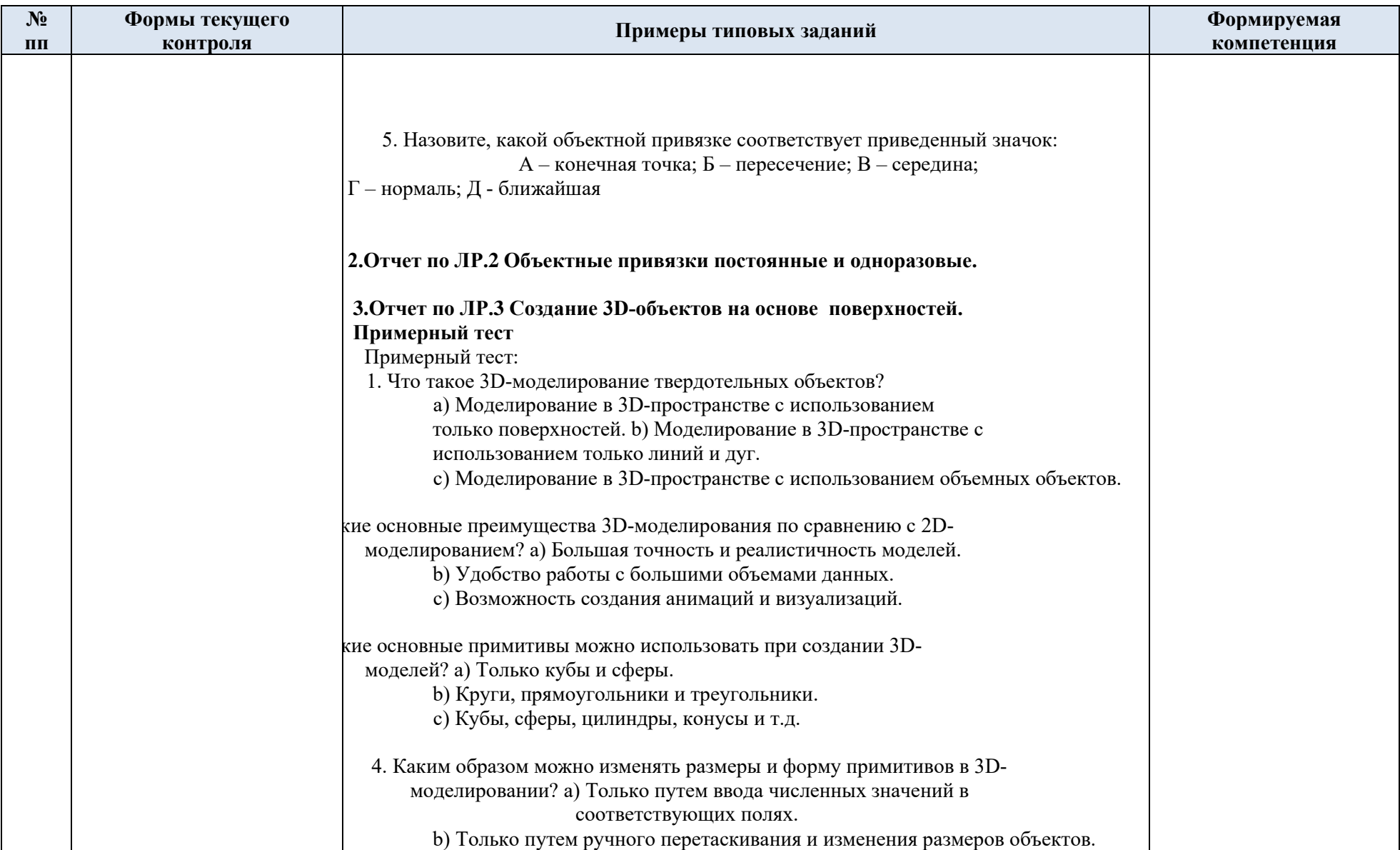

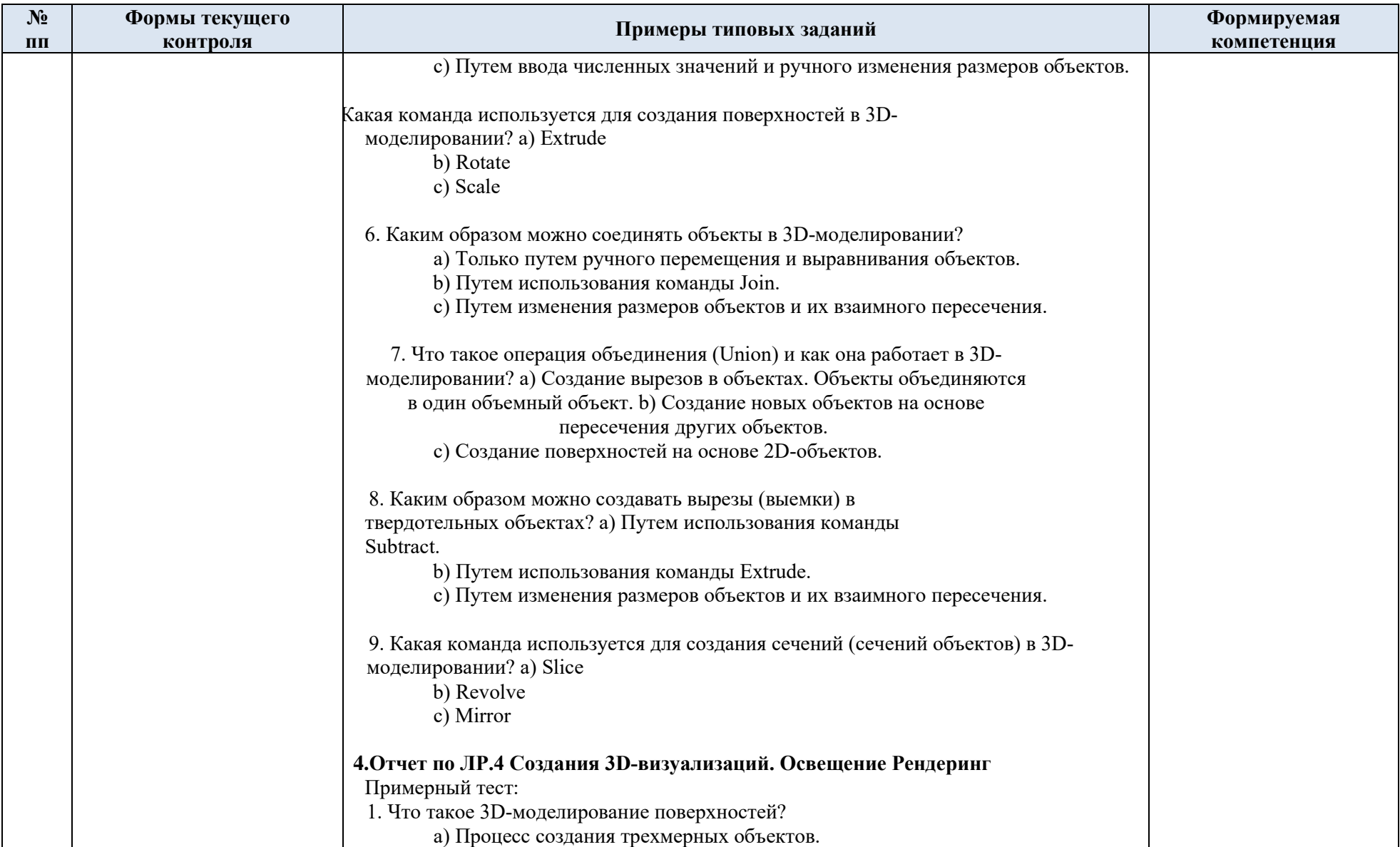

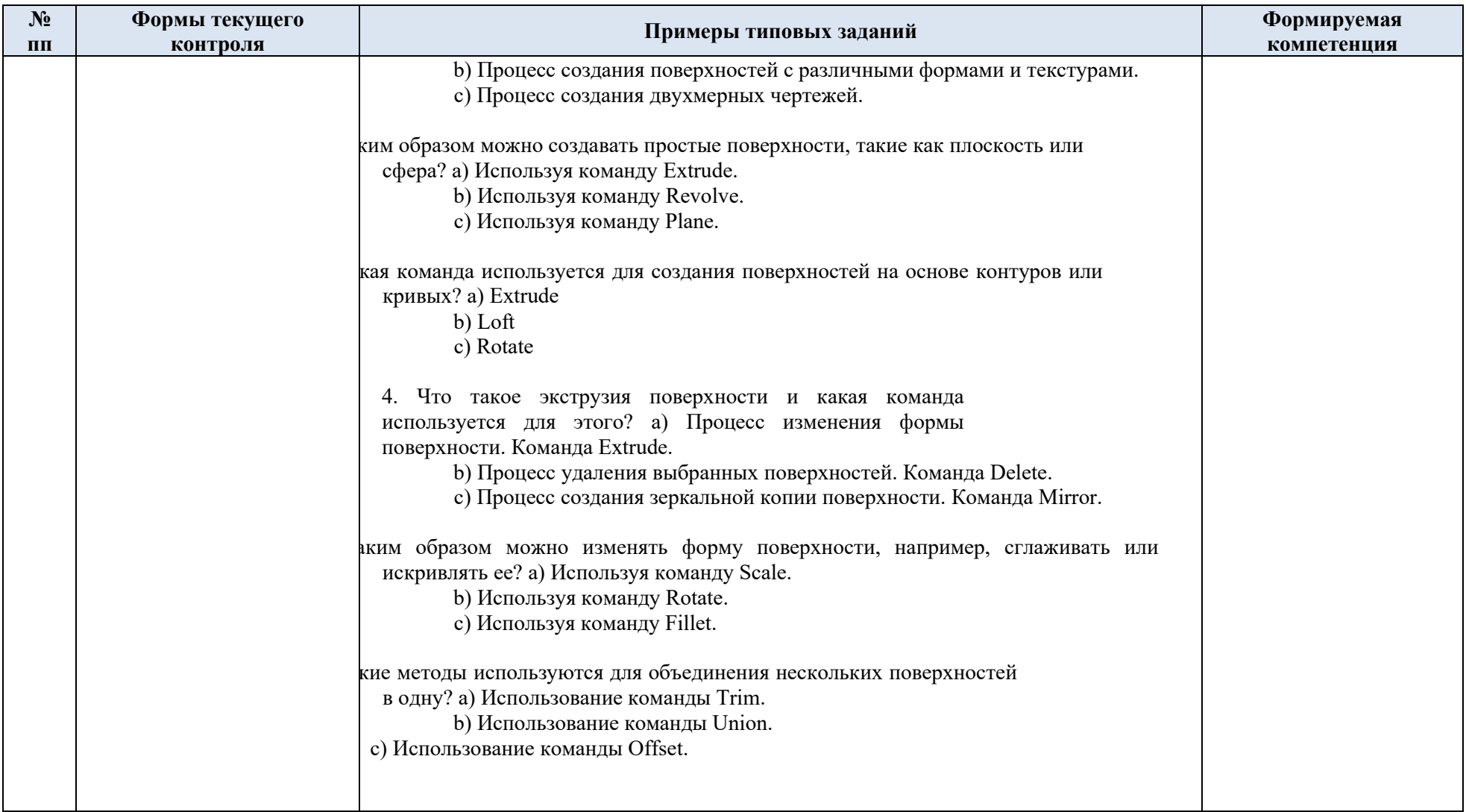

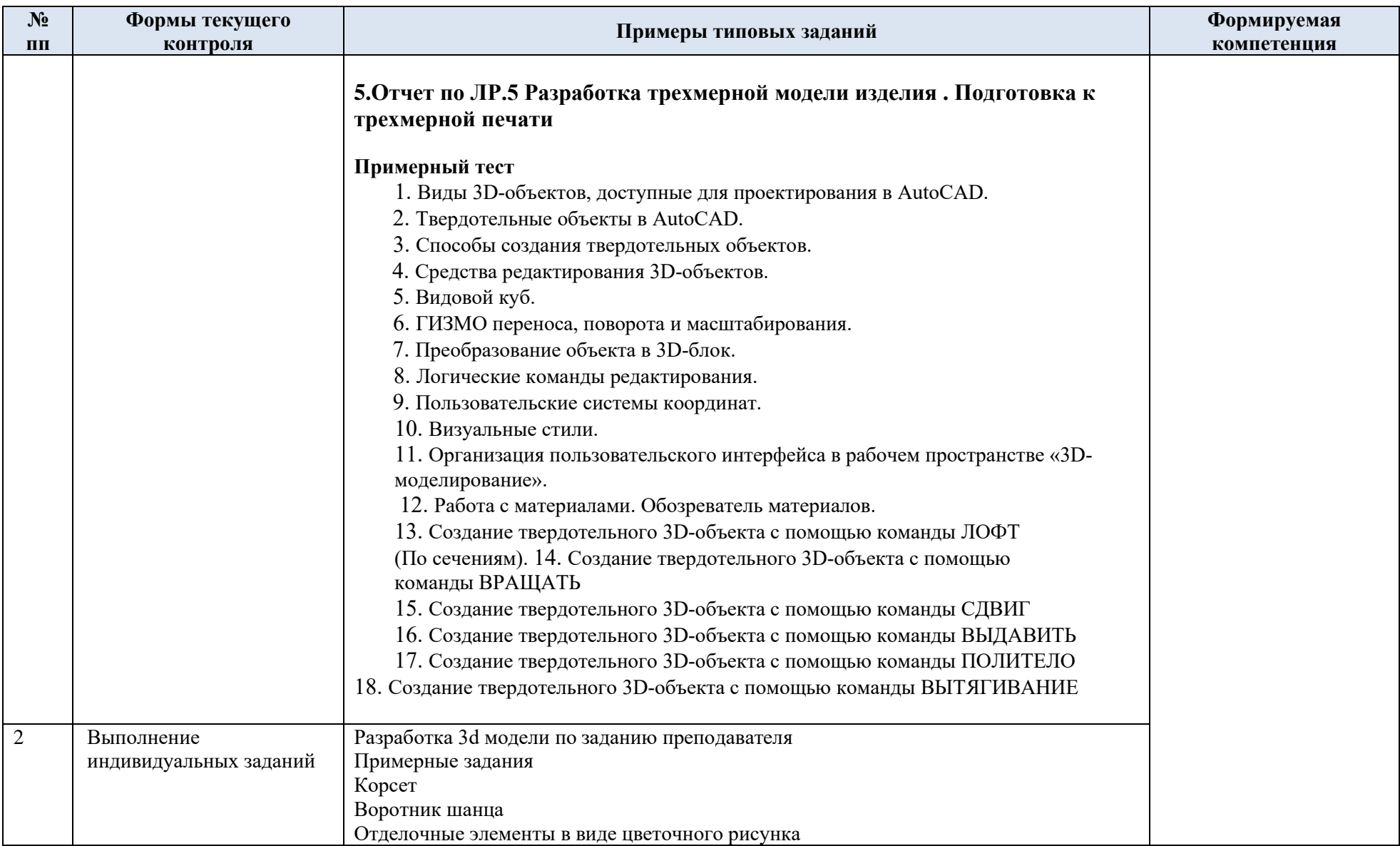

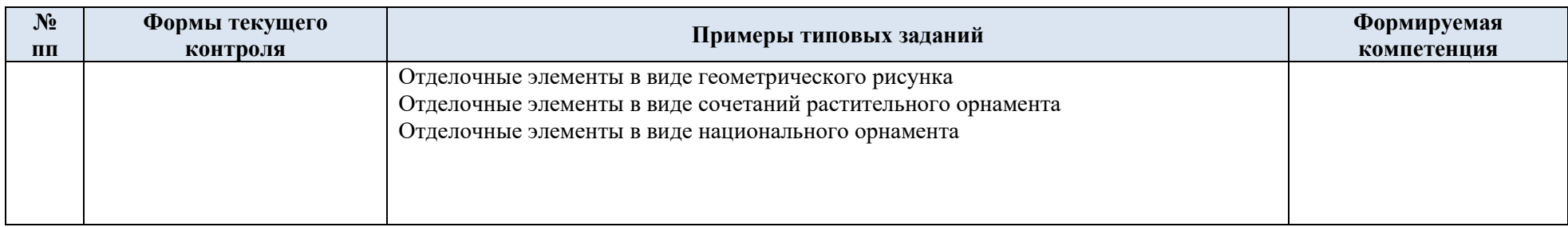

# 5.2. Критерии, шкалы оценивания текущего контроля успеваемости:

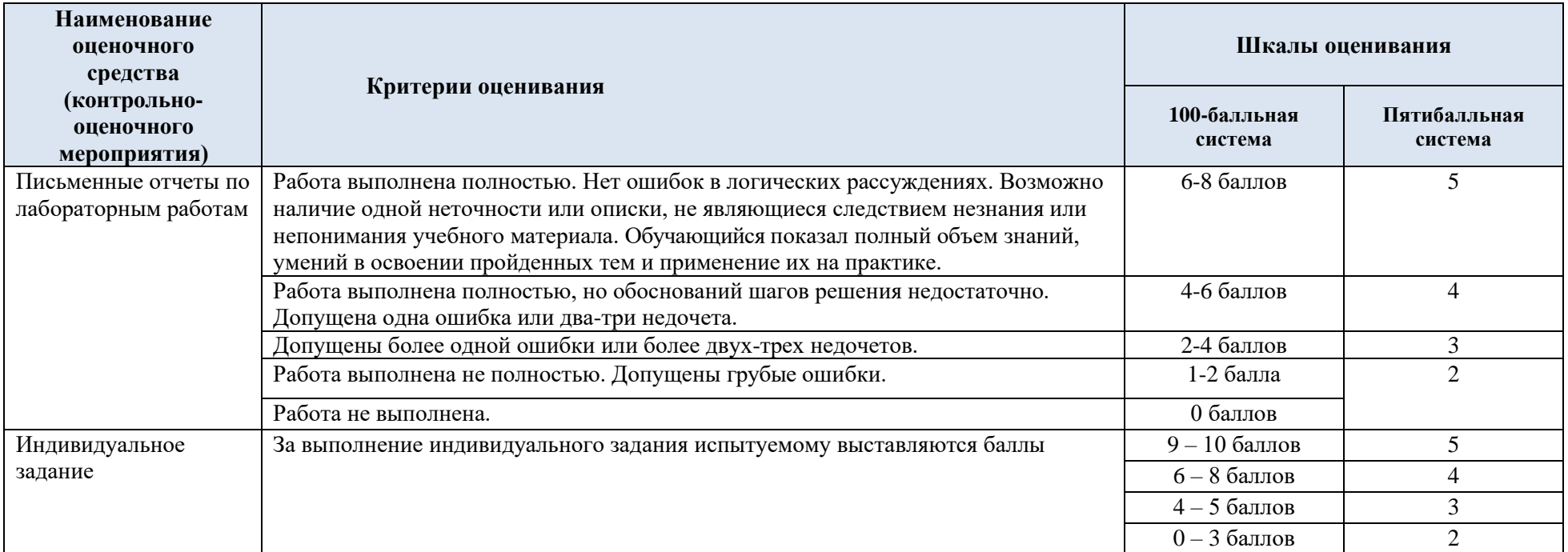

## 5.3. Промежуточная аттестация:

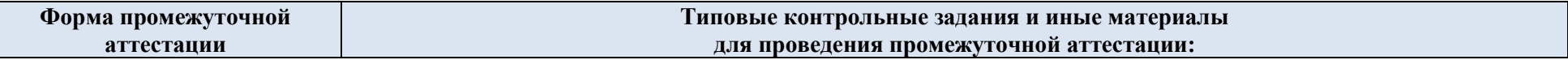

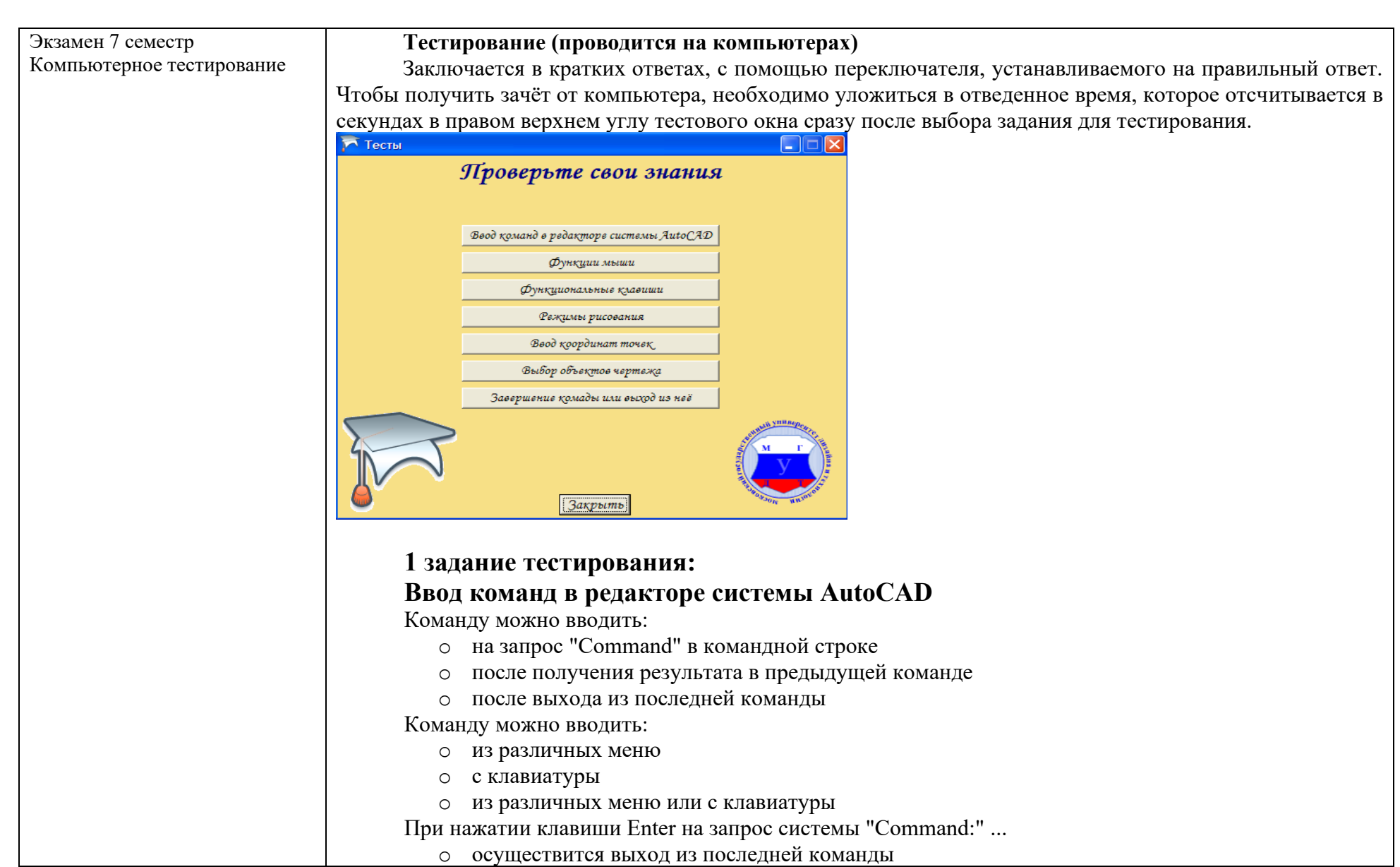

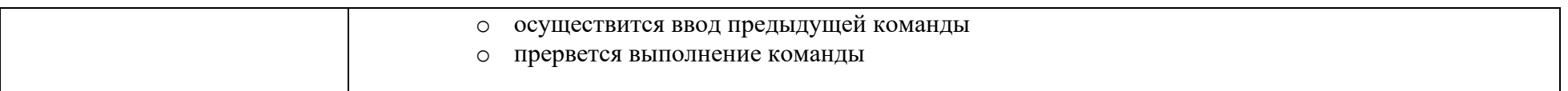

# 5.4. Критерии, шкалы оценивания промежуточной аттестации учебной дисциплины:

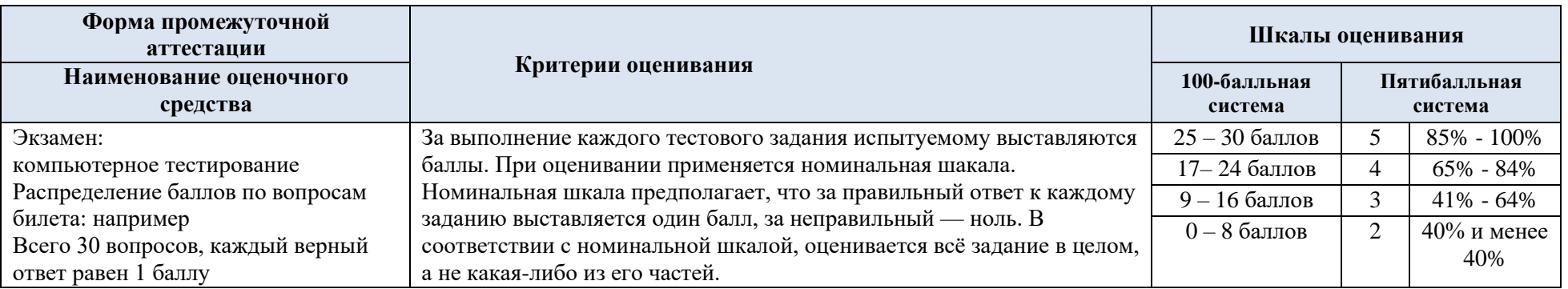

5.5. Система оценивания результатов текущего контроля и промежуточной аттестании.

Оценка по дисциплине выставляется обучающемуся с учётом результатов текущей и промежуточной аттестации.

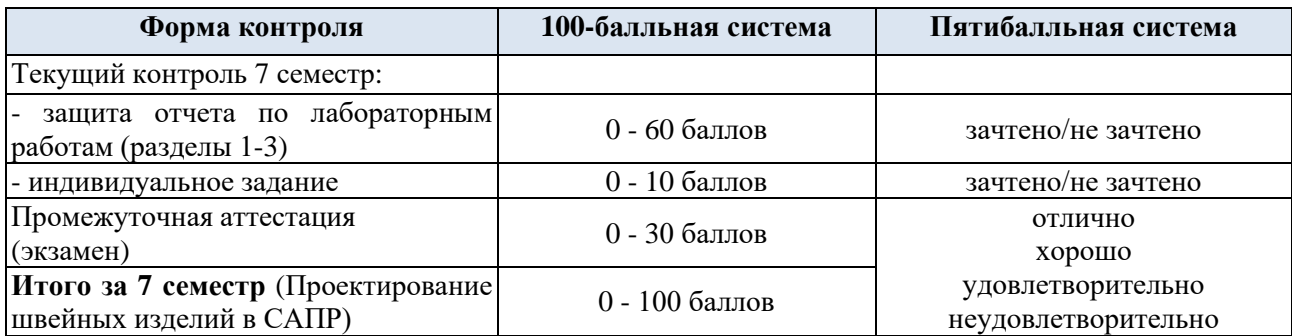

Полученный совокупный результат конвертируется в пятибалльную систему оценок в соответствии с таблицей:

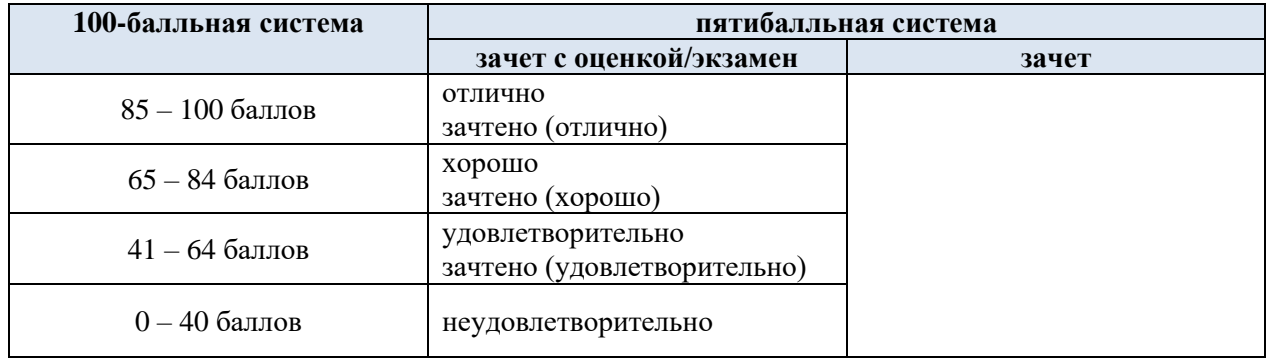

### **6. ОБРАЗОВАТЕЛЬНЫЕ ТЕХНОЛОГИИ**

Реализация программы предусматривает использование в процессе обучения следующих образовательных технологий:

- проблемная лекция;
- − проектная деятельность;
- − проведение интерактивных лекций;
- − групповых дискуссий;
- − анализ ситуаций и имитационных моделей;

преподавание дисциплин (модулей) в форме курсов, составленных на основе результатов научных исследований, в том числе с учётом региональных особенностей профессиональной деятельности выпускников и потребностей работодателей;

- − поиск и обработка информации с использованием сети Интернет;
- − дистанционные образовательные технологии;
- − применение электронного обучения;
- − просмотр учебных фильмов с их последующим анализом;
- − использование на лекционных занятиях видеоматериалов и наглядных пособий;
- − самостоятельная работа в системе компьютерного тестирования;
- − обучение в сотрудничестве (командная, групповая работа).

#### **7. ПРАКТИЧЕСКАЯ ПОДГОТОВКА**

Практическая подготовка в рамках учебной дисциплины реализуется при проведении лабораторных работ, предусматривающих участие обучающихся в выполнении отдельных элементов работ, связанных с будущей профессиональной деятельностью.

Проводятся отдельные занятия лекционного типа, которые предусматривают передачу учебной информации обучающимся, которая необходима для последующего выполнения практической работы.

#### **8. ОРГАНИЗАЦИЯ ОБРАЗОВАТЕЛЬНОГО ПРОЦЕССА ДЛЯ ЛИЦ С ОГРАНИЧЕННЫМИ ВОЗМОЖНОСТЯМИ ЗДОРОВЬЯ**

При обучении лиц с ограниченными возможностями здоровья и инвалидов используются подходы, способствующие созданию безбарьерной образовательной среды: технологии дифференциации и индивидуального обучения, применение соответствующих методик по работе с инвалидами, использование средств дистанционного общения, проведение дополнительных индивидуальных консультаций по изучаемым теоретическим вопросам и практическим занятиям, оказание помощи при подготовке к промежуточной аттестации.

При необходимости рабочая программа дисциплины может быть адаптирована для обеспечения образовательного процесса лицам с ограниченными возможностями здоровья, в том числе для дистанционного обучения.

Учебные и контрольно-измерительные материалы представляются в формах, доступных для изучения студентами с особыми образовательными потребностями с учетом нозологических групп инвалидов:

Для подготовки к ответу на практическом занятии, студентам с ограниченными возможностями здоровья среднее время увеличивается по сравнению со средним временем подготовки обычного студента.

Для студентов с инвалидностью или с ограниченными возможностями здоровья форма проведения текущей и промежуточной аттестации устанавливается с учетом индивидуальных психофизических особенностей (устно, письменно на бумаге, письменно на компьютере, в форме тестирования и т.п.).

Промежуточная аттестация по дисциплине может проводиться в несколько этапов в форме рубежного контроля по завершению изучения отдельных тем дисциплины. При необходимости студенту предоставляется дополнительное время для подготовки ответа на зачете или экзамене.

Для осуществления процедур текущего контроля успеваемости и промежуточной аттестации обучающихся создаются, при необходимости, фонды оценочных средств, адаптированные для лиц с ограниченными возможностями здоровья и позволяющие оценить достижение ими запланированных в основной образовательной программе результатов обучения и уровень сформированности всех компетенций, заявленных в образовательной программе.

#### **9. МАТЕРИАЛЬНО-ТЕХНИЧЕСКОЕ ОБЕСПЕЧЕНИЕ ДИСЦИПЛИНЫ**

*Характеристика материально-технического обеспечения дисциплины (модуля) составляется в соответствии с требованиями ФГОС ВО.*

Материально-техническое обеспечение дисциплины при обучении с использованием традиционных технологий обучения.

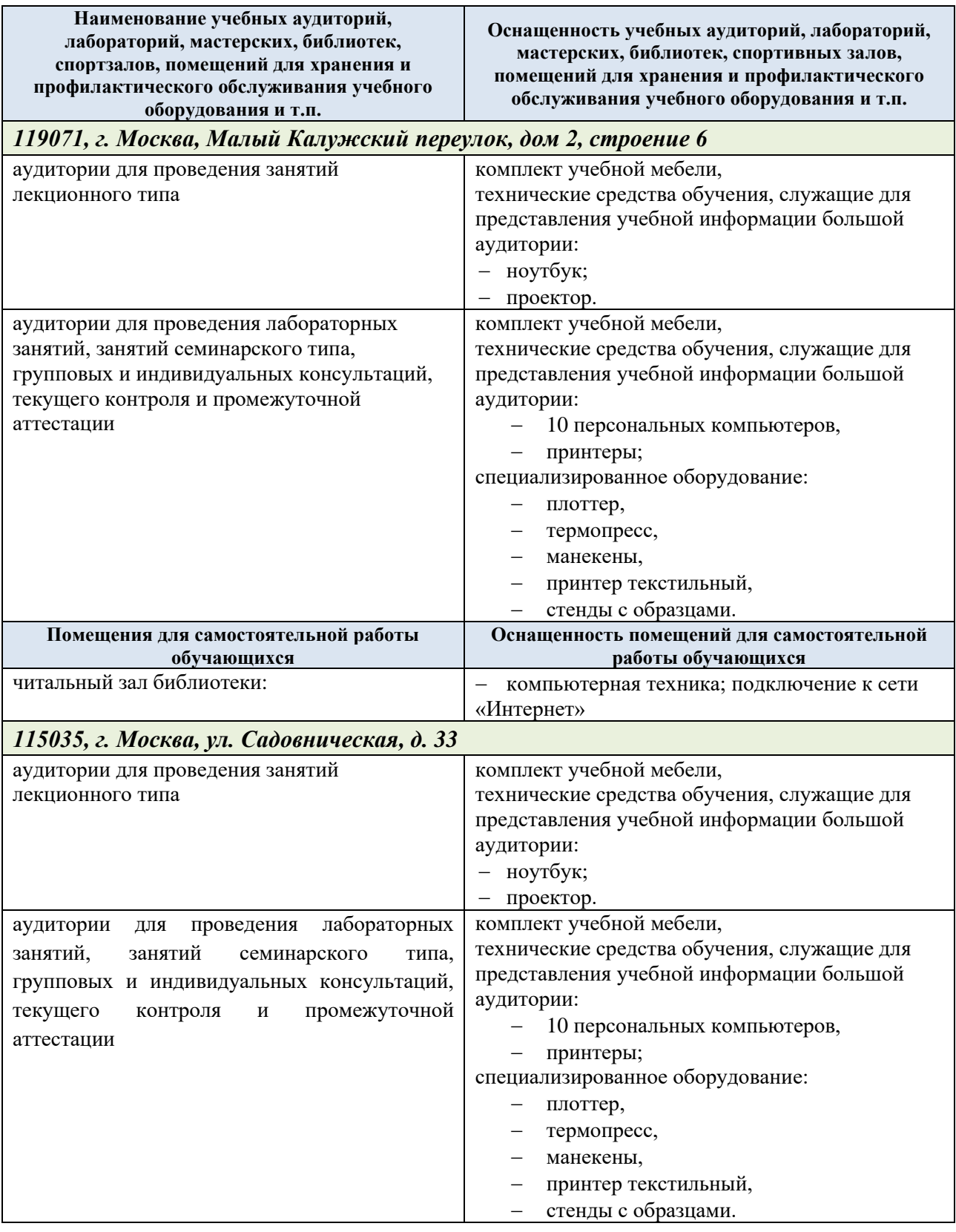

Материально-техническое обеспечение учебной дисциплины при обучении с использованием электронного обучения и дистанционных образовательных технологий.

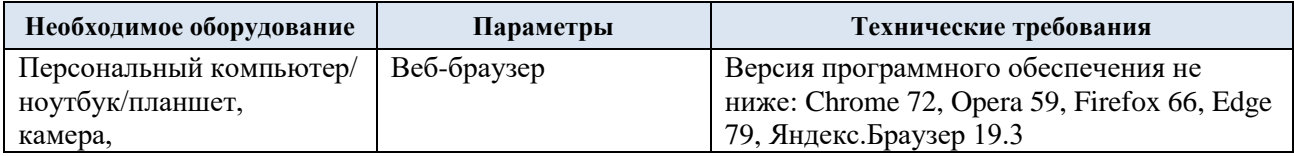

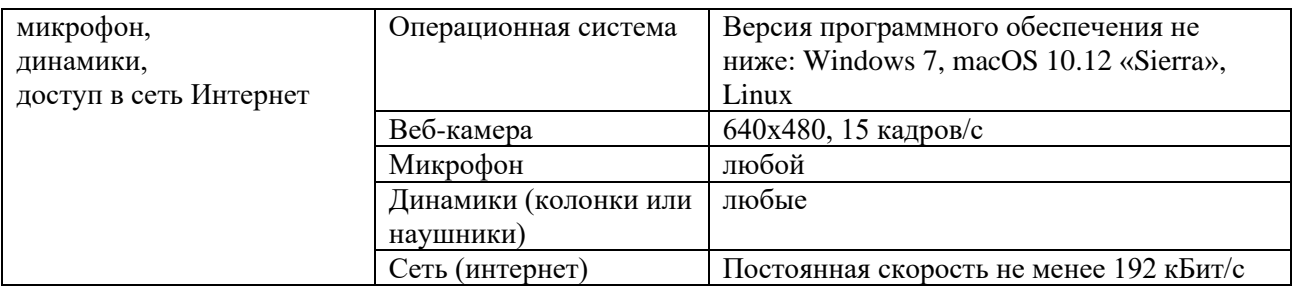

Технологическое обеспечение реализации программы/модуля осуществляется с использованием элементов электронной информационно-образовательной университета.

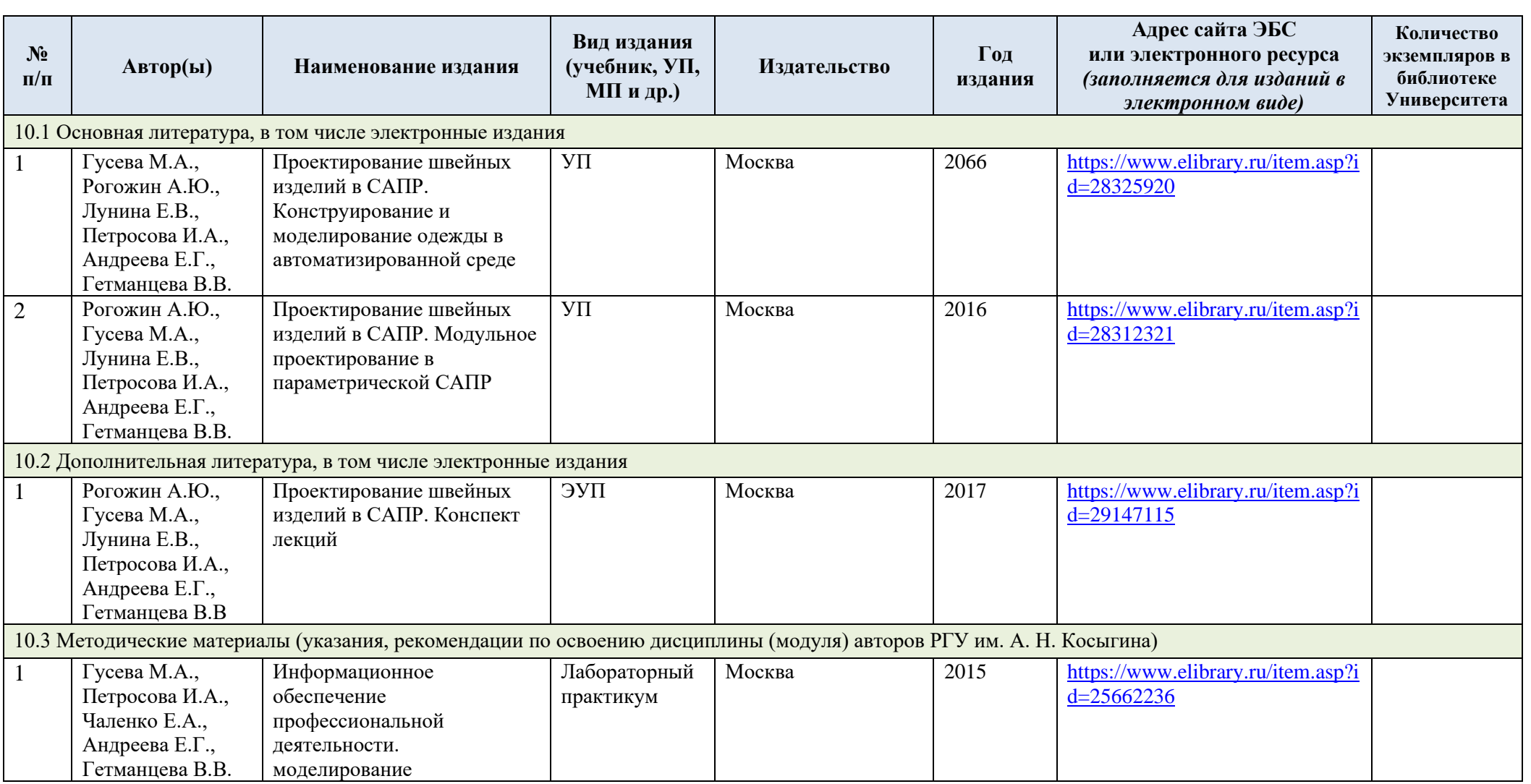

# **10. УЧЕБНО-МЕТОДИЧЕСКОЕ И ИНФОРМАЦИОННОЕ ОБЕСПЕЧЕНИЕ УЧЕБНОЙ ДИСЦИПЛИНЫ**

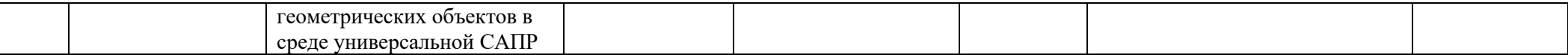

# **11. ИНФОРМАЦИОННОЕ ОБЕСПЕЧЕНИЕ УЧЕБНОГО ПРОЦЕССА**

11.1. Ресурсы электронной библиотеки, информационно-справочные системы и профессиональные базы данных:

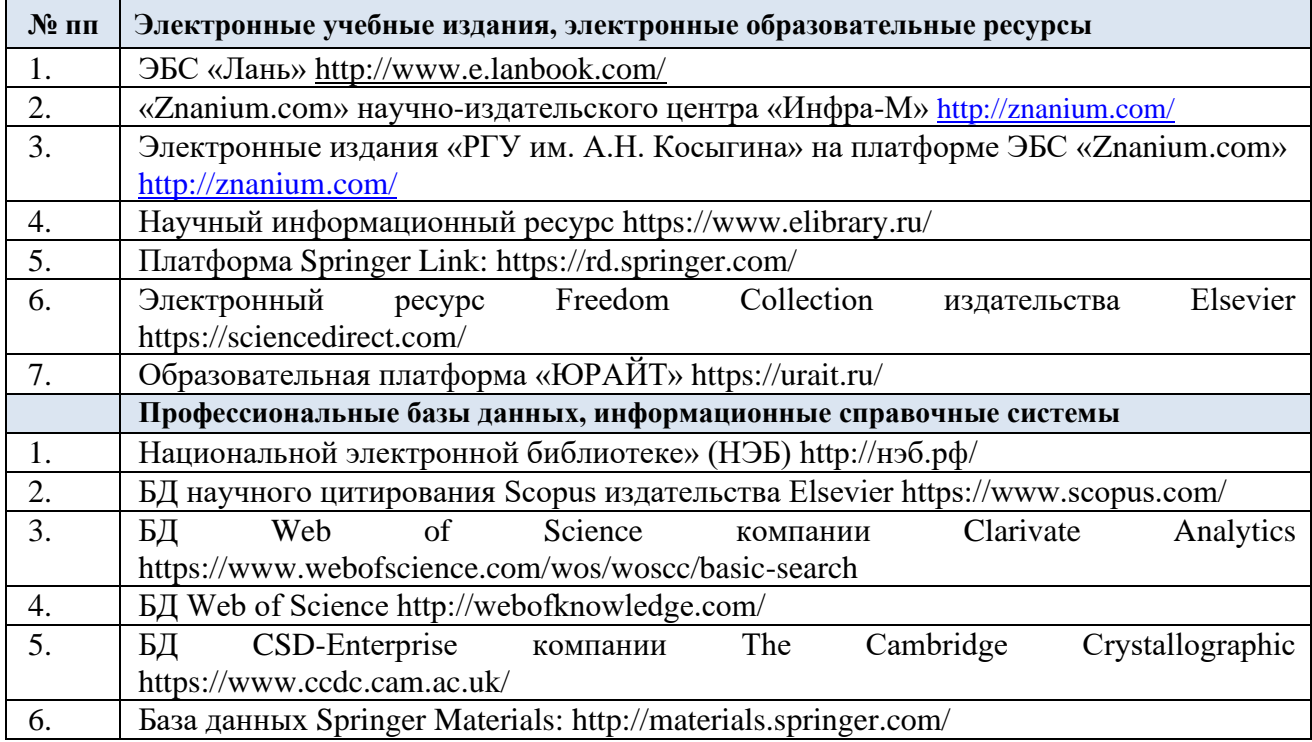

### 11.2. Перечень программного обеспечения

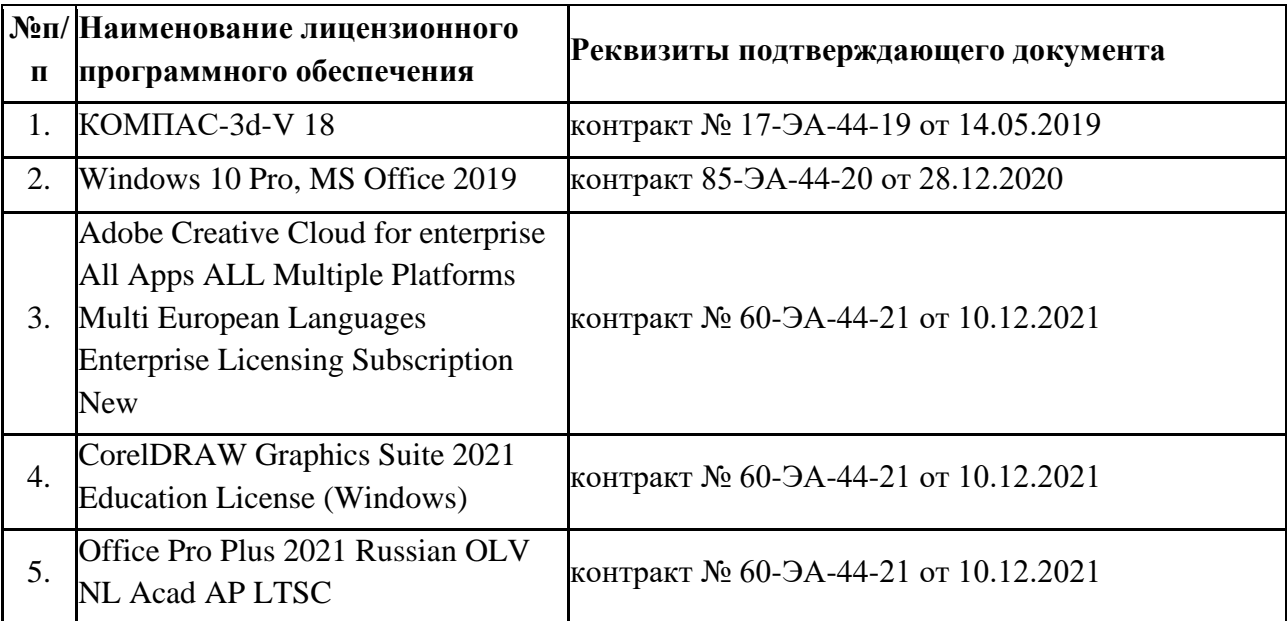

## **ЛИСТ УЧЕТА ОБНОВЛЕНИЙ РАБОЧЕЙ ПРОГРАММЫ УЧЕБНОЙ ДИСЦИПЛИНЫ**

В рабочую программу учебной дисциплины/модуля внесены изменения/обновления и утверждены на заседании кафедры:

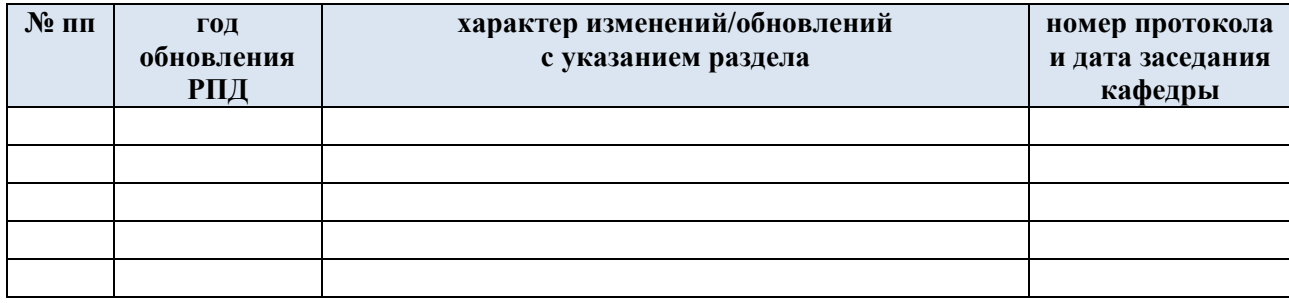